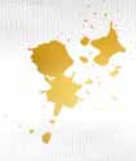

# **DUMBLEDORES ARMEE**

#### INHALT:

4 x 4 EXPELLIARMUS-Zauberspruchkarten Ist es eine Zauberspruch-K 4 x 4 EXPECTO PATRONUM-Zauberspruchkarten

4 x 4 STUPEFY-Zauberspruchkarten 6 HARRY POTTER-Karten (Joker) 6 DOLORES UMBRIDGE-Karten 4 DUMBLEDORES ARMEE-Karten

#### ZIEL DES SPIELS:

Wer zuerst 3 vollständige Zaubersprüche (je einen EXPECTO PATRONUM, STUPEFY und EXPELLIARMUS) gesammelt hat und anschließend die Karte DUMBLEDORES ARMEE findet, gewinnt das Spiel (siehe Abbildung rechts unten). Jeder Zauberspruch besteht aus 4 Karten, die der Reihe nach gesammelt werden müssen. Die Karten sind durch Blitze, aufsteigend von 1 bis 4, gekennzeichnet.

#### SPIELVORBEREITUNG:

Mischt alle Karten und teilt sie dann in 4 etwa gleich große Stapel. Diese legt ihr verdeckt in die Tischmitte. Lasst genügend Platz unterhalb der Stapel für die Kartenauslage (siehe Beispiel).

#### SPIELABLAUF:

Ihr spielt reihum. Die jüngste Spieler:in beginnt, wählt eine Karte von einem der vier Stapel in der Tischmitte und deckt sie auf.

Ist es eine Zauberspruch-Karte mit genau einem Blitz, so darfst du sie vor dir ablegen und eine weitere Karte ziehen. Beachte, dass du die Zaubersprüche nur in aufsteigender Reihenfolge sammeln darfst, beginnend mit einem Blitz bis zur Zauberspruch-Karte mit vier Blitzen in der jeweiligen Farbe! Es ist möglich, während deines Zuges mehrere Zaubersprüche gleichzeitig zu sammeln, solange du die Kartenreihenfolgen einhältst. Du darfst solange ziehen, bis du eine Karte umdrehst, die du nicht verwenden kannst (z. B. eine rote EXPELLIARMUS-Karte mit vier Blitzen, während dir noch die rote Karte mit drei Blitzen fehlt).

Deckst du eine Karte auf, die du aktuell nicht in deiner Zauberspruch-Sammlung benötigst, legst du sie offen unter die vier Stapel in der Tischmitte. Dein Zug ist damit beendet und die nächste Spieler:in ist dran. Die soeben abgelegte Karte bleibt solange aufgedeckt liegen, bis die nächste Karte in die Auslage abgelegt wird. Nun wird die vorletzte Karte umgedreht, so dass immer nur die zuletzt abgelegte Karte aufgedeckt bleibt.

Alle versuchen, sich die Karten in der Auslage unter den vier Stapeln zu merken. Im Spielverlauf wächst diese Auslage (siehe Abbildung rechts oben). Wenn du am Zug bist, kannst du dich entscheiden, ob du eine Karte von den Stapeln ziehen möchtest oder eine Karte aus der Auslage nehmen möchtest. Je besser du dir merkst, wohin Karten abgelegt wurden, desto geschickter kannst du deine Zaubersprüche vervollständigen.

## BEISPIEL SPIELAUFBAU

HarryPotter

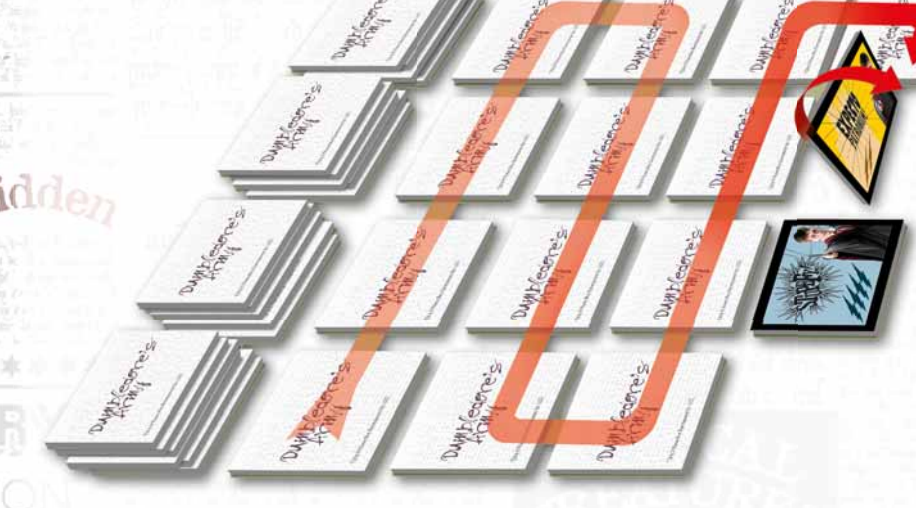

#### 3 VOLLSTÄNDIGE ZAUBERSPRÜCHE UND DUMBLEDORES ARMEE-KA ARMEE-KA RTE:

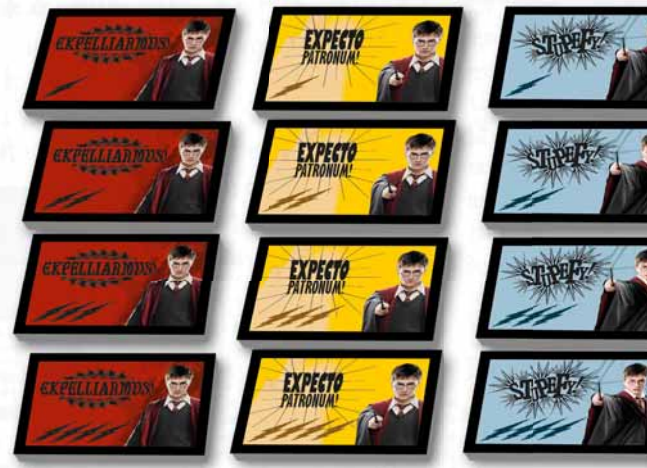

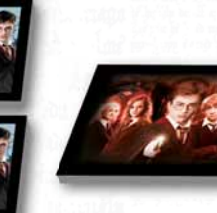

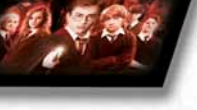

TM & © Warner Bros. Entertainment In (s23)

#### Funktionen der Sonderkarten: 1. DOLORES UMBRIDGE-Karte: .

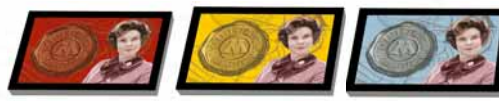

DOLORES UMBRIDGE-Karten gibt es in den Farben rot, gelb und blau. Wird eine gezogen, zerstört sie begonnene Zaubersprüche in der jeweiligen Farbe.

Bist du an der Reihe und ziehst z. B. eine gelbe DOLORES UMBRIDGE-Karte, so musst du sie auf deinen gelben EXPECTO PATRONUM-Zauber anwenden. Alle gesammelten Karten des gelben Zauberspruchs und die DOLORES UMBRIDGE-Karte werden dann unter die vier Stapel in der Tischmitte verteilt.

Ist dein gelber Zauberspruch schon vollständig, so kann er nicht mehr angegriffen werden und du darfst du die DOLORES UMBRIDGE-Karte bei einer deiner Mitspieler:innen anwenden, um ihren gelben Zauberspruch zu zerstören.

Kann die DOLORES UMBRIDGE-Karte bei niemanden angewendet werden, wird sie in die Auslage in der Tischmitte offen abgelegt und die vorherige Karte verdeckt. Es ist sinnvoll, sich genau zu merken, wo die DOLORES UMBRIDGE-Karte in der Auslage liegt, um sie später eventuell bei Mitspieler:innen anzuwenden.

#### 2. HARRY POTTER-Karte:

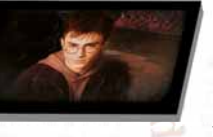

Ziehst du eine HARRY POTTER-Karte, musst du dich sofort entscheiden, ob du sie als Joker oder als Verteidigung gegen

DOLORES UMBRIDGE verwenden möchtest.

Wenn du sie als Joker einsetzen willst, darfst du sie anstelle einer Zauberspruch-Karte, die dir in deiner Sammlung noch fehlt, ablegen. Die HARRY POTTER-Karte kann nicht als Joker für die DUMBLEDORES ARMEE-Karte verwendet werden.

Willst du sie als Verteidigung verwenden, darfst du sie neben deine Zauberspruch-Sammlung legen und einsetzen, sobald du eine DOLORES UMBRIDGE-Karte ziehst oder dir eine zugespielt wird. Die HARRY POTTER-Karte wehrt den Angriff ab und dein Zauberspruch wird nicht zerstört. Hast du deine HARRY POTTER-Karte zum Verteidigen verwendet, mischt du sie zusammen mit der abgewehrten DOLORES UMBRIDGE-Karte in einen der vier Stapel in der Tischmitte.

#### 3. DUMBLEDORES ARMEE-Karte: .

Die DUMBLEDORES ARMEE-Karte benötigst du, wenn du alle 3 Zaubersprüche vollständig gesammelt hast. Damit gewinnst du das Spiel. Ziehst du sie, bevor deine Zaubersprüche<br>vollständig sind. vollständig legst du sie offen in die Auslage in der Tischmitte.

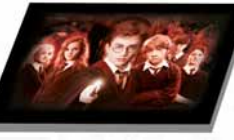

haben nun die Möglichkeit, sich zu merken, wo die Karte liegt.

#### SPIELENDE:

Das Spiel endet, sobald jemand alle 3 Zaubersprüche (EXPECTO PATRONUM, STUPEFY und EXPELLIARMUS), bestehend aus je 4 blauen, roten und gelben Karten, gesammelt hat und abschließend die DUMBLEDORES ARMEE-Karte vor sich ablegt. Wer das zuerst schafft, gewinnt das Spiel.

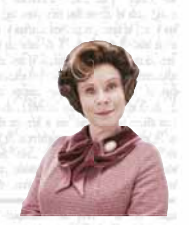

#### DOLORES UMBRIDGE

Als Lehrerin für Verteidigung gegen die dunklen Künste kommt sie in Harry Potters fünftem Schuljahr nach Hogwarts. Da sich Dolores Umbridges Unterrichtet nur auf die Theorie beschränkt und wichtige Zaubersprüche nicht geübt werden können, veranlasst dies Harry, Dumbledores Armee zu gründen. Dolores Umbridge wird in diesem Schuljahr zur Großinquisitorin und Rektorin von Hogwarts ernannt.

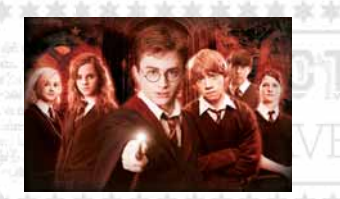

#### DUMBLEDORES ARMEE

Dolores Umbridge verbietet das praktische Erlernen der Verteidigung gegen die dunklen Künste, was zur Gründung von Dumbledores Armee führt. In Dumbledores Armee schließen sich einige Schüler zusammen, um den fehlenden praktischen Unterricht nachzuholen. Der Raum der Wünsche wird zum geheimen Treffpunkt für Dumbledores Armee, wo Harry und seine Mitschüler die wichtigsten Zaubersprüche üben. Zunächst ist Dumbledores Armee eine Lerngruppe, entwickelt sich aber bald zu einer Widerstandsgruppe gegen die immer größer werdenden Bedrohungen schwarzer Magie in Hogwarts. Durch Dumbledores Armee kann Hogwarts Voldemorts Angriff Widerstand leisten.

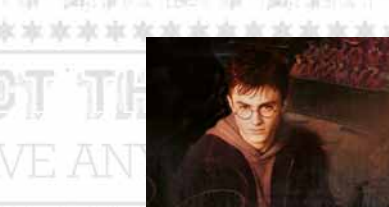

#### **HARRY POTTER**

Auf Bitte von Hermine Granger erklärt sich Harry bereit, das Training in Dumbledores Armee zu übernehmen. Er engagiert sich stark für die Schülervereinigung, ganz besonders, nachdem ihm Dolores Umbridge sein geliebtes Quidditch-Spiel verbietet. Der ehemals stille und unbeholfene Neville Longbottom macht unter Harrys Anleitung solche Fortschritte, dass er sogar das Training in seiner Abwesenheit übernimmt.

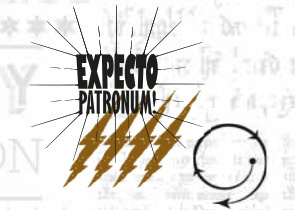

#### **EXPECTO PATRONUM**

Der Patronus-Zauber Expecto Patronum lässt einen Beschützer in Form einer Nebelgestalt aus der Spitze des Zauberstabs erscheinen. Dieser Patronus kann zur Verteidigung gegen besonders grauenvolle Wesen wie zum Beispiel Dementoren eingesetzt werden. Nachdem der Angreifer wirksam abgewehrt und vertrieben wurde, löst sich der Patronus wieder auf. Harry setzt seinen Hirsch-Patronus ein, um sich, Hermine und Sirius vor den Dementoren zu retten.

### **STUPEFY**

Stupefy ist ein Schockzauber. Wird ein Wesen von diesem Zauber getroffen, fällt es sofort in einen Schockzustand oder wird bewusstlos. Dieser Zauberspruch wird üblicherweise in Duellen unter Magiern eingesetzt. Harry Potter zeigt den Mitgliedern von Dumbledores Armee, wie man diesen Zauber anwendet. Er betäubt damit Viktor Krum, um Cedric Diggory zu retten.

# **EXPELLIARMDS**

**EXPELLIARMUS** 

Harry zeigt den Mitgliedern von Dumbledores diesen äußerst wirksamen<br>Entwaffnungszauber. Hexen Entwaffnungszauber. und Zauberern entreißt er den Zauberstab, andere magische Wesen zwingt er zur Aufgabe. Harry nutzt diesen Zauberspruch als Verteidigung bei Begegnungen mit Todessern.

TM & © Warner Bros. Entertainment Inc. (s23)